#### Annexure-IA (1/6)

# Screenshots of One-time Registration Form

| BASIC DETAILS                   | C Edit                                                                                                    |
|---------------------------------|----------------------------------------------------------------------------------------------------|
| 1a. Do you have Aadhaar ? *     | ◯ Yes                                                                                                    |
| 1a. Aadhaar Number              |                                                                                                    |
| 1b. Verify Aadhaar Number       |                                                                                                    |
| 1c. Type of ID *                | Voter ID Card ~<br>Type of ID and ID Number to be provided if you don't want to give<br>Aadhaar number                                                                                |
| 1d. ID Number <b>*</b>          | BRHPK3731M                                                                                                    |
| 2a. Name *                      | SAMPLE NAME                                                                                                    |
|                                 | Name should be same as mentioned in Matriculation Certificate<br>Please enter name without any salutation (i e Shri/ Smt/ Mr/ Mrs/ Ms/<br>Dr/ Prof)                                   |
| 2b. Verify Name *               | SAMPLE NAME                                                                                                    |
| 2c. Have you ever changed Name? | ⊖Yes   ● No                                                                                                    |
| 2d. New Name / Changed Name     |                                                                                                    |
| 3a. Father's Name *             | SAMPLE FATHER NAME<br>1.Father's Name should be same as mentioned in Matriculation<br>Certificate<br>2.Please enter name without any salutation (i e Mr/ Shri/ Late/ Dr/ Prof<br>etc) |

| 3b. Verify Father's Name *                                | SAMPLE FATHER NAME                                                                                                    |
|-----------------------------------------------------------|----------------------------------------------------------------------------------------------------|
| 4a. Mother's Name *                                       | SAMPLE MOTHER NAME<br>1.Mother's Name should be same as mentioned in Matriculation<br>Certificate<br>2.Please enter name without any salutation (i e Mrs/ Smt/ Late/ Dr/<br>Prof etc)                                                                                                    |
| 4b. Verify Mother's Name *                                | SAMPLE MOTHER NAME                                                                                                    |
| 5a. Date Of Birth (DD/MM/YYYY) *                          | 01/07/1996<br>Date Of Birth should be same as mentioned in Matriculation Certificate                                                                                                    |
| 5b. Verify Date of Birth (DD/MM/YYYY) *                   | 01/07/1996                                                                                                    |
| 6. Matriculation (10 <sup>th</sup> Class) Examination det | ails :                                                                                                    |
| (i). Education Board *                                    | Central Board of Secondary Education (CBSE) ~                                                                                                    |
| (ii). Verify Education Board *                            | Central Board of Secondary Education (CBSE)                                                                                                    |
| (iii). Roll Number *                                      | 2389457600<br>1. Roll Number should be same as mentioned in Matriculation<br>Certificate<br>2. Only / and - are allowed , Please enter Roll number without any<br>other special character(s)<br>3. If Roll Code is given in your Matriculation Certificate then enter "Roll<br>Code - Roll No." |
| (iv). Verify Roll Number *                                | 2389457600                                                                                                    |

#### Annexure-IA (3/6)

| (v). Year of Passing <b>*</b>         | 2012     |             | ~           |
|---------------------------------------|----------|-------------|-------------|
| (vi). Verify Year of Passing *        | 2012     |             | ~           |
| 7a. Gender *                          | Male     | Female      | Transgender |
| 7b. Verify Gender *                   | Male     | Female      | Transgender |
| 8. Level of Education Qualification * | Graduati | ion         | ~           |
| 9a. Mobile Number *                   | 81111111 | 11          |             |
| 9b. Verify Mobile Number *            | 81111111 | 11          |             |
|                                       |          |             |             |
| 10a. Email ID*                        | sample12 | 3@gmail.com |             |
| 10b. Verify Email ID*                 | sample12 | 3@gmail.com |             |
| Save                                  | Next     | Reset Clo   | \$6         |

Next

| ADDITIONAL AND CONTACT DE                             | ETAILS                        |                                                                                        |                                                                               |                                        | C Edit                                           |
|-------------------------------------------------------|-------------------------------|----------------------------------------------------------------------------------------|-------------------------------------------------------------------------------|----------------------------------------|--------------------------------------------------|
| 11a. Category *                                       | General                       | EWS                                                                                    | OBC                                                                           | ◯ ST                                   | SC                                               |
| 11b. Verify Category *                                | General                       | EWS                                                                                    | OBC                                                                           | ST                                     | SC                                               |
| 12. Nationality *                                     | Citizen of I                  | ndia                                                                                   |                                                                               |                                        | ~                                                |
| 13. Identification Marks*                             | MOLE ON                       | RIGHT CHE                                                                              | EK                                                                            |                                        |                                                  |
| 14a. Are you a Person with Benchmark<br>Disability? * | Ves                           | No                                                                                     |                                                                               |                                        |                                                  |
| 14b. Type of Disability                               | Select                        |                                                                                        |                                                                               |                                        | ~                                                |
|                                                       | cured, dwarfi<br>Others: Auti | d hard of hea<br>tor disability i<br>sm, acid atta<br>sm, intellectu<br>Iness, multipl | ring.<br>ncluding cere<br>ck victims an<br>al disability, s<br>e disabilities | d muscula<br>specific lea<br>from amor | r dystrophy.<br>rning disability<br>igst persons |
| 14c. Disability Certificate Number                    |                               |                                                                                        |                                                                               |                                        |                                                  |
| 15a. Permanent Address *                              | SAMPLE F                      | PERMANENT                                                                              | ADDRESS                                                                       |                                        |                                                  |
| 15b. State/ UT *                                      | Delhi                         |                                                                                        |                                                                               |                                        | ~                                                |

#### Annexure-IA (5/6)

| 15c. District *                                   | New Delhi              | ~ |
|---------------------------------------------------|------------------------|---|
| 15d. PIN Code *                                   | 110001                 |   |
| 16. Is Present Address same as Permanent Address? | ◯ Yes                  |   |
| 17a. Present Address *                            | SAMPLE PRESENT ADDRESS |   |
|                                                   |                        |   |
| 17b. State/ UT *                                  | Delhi                  | ~ |
| 17c. District *                                   | Central Delhi          | ~ |
| 17d. PIN Code *                                   | 110003                 |   |
| 18. Contact details for other nationals           |                        |   |
| Previous                                          | ave Next Reset Close   |   |

🕼 Edit

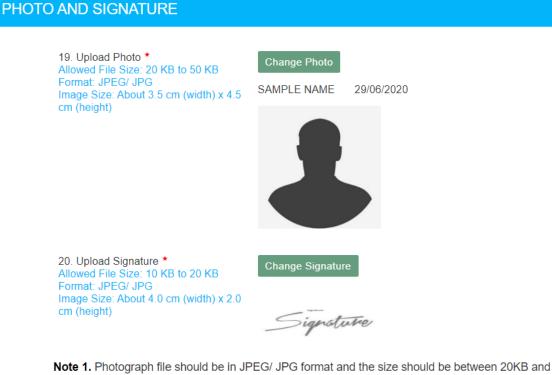

**Note 1.** Photograph file should be in JPEG/ JPG format and the size should be between 20KB and 50KB. Image dimension should be about 3.5 cm (width) x 4.5 cm (height). Photo should be without cap, spectacles, both ears should be visible and should not be more than three months old.

**Note 2.** Signature file should be in JPEG/ JPG format and the size should be between 10KB and 20KB. Image dimension should be about 4.0 cm (width) x 2.0 cm (height).

**Note 3.** Please save and take a draft printout of the information provided and check these details CAREFULLY before final submission.

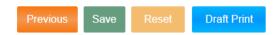

**Declaration :** I hereby declare that the information given by me in this form is true, complete and correct to the best of my knowledge and belief. I understand that in the even of any information being found false or incorrect at any stage,my candidature/appointment is liable to be cancelled/terminated.

I Agree.

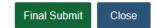

#### Part-II (Online Application Form)

- 1. Login to online system through your 'Registration Number' and password.
- 2. Click 'Apply' link in 'Constable (Executive) Male and Female in Delhi Police Examination-2020' Section under 'Latest Notifications' tab.
- 3. Information in columns at S No-1 to 13 will be automatically filled from your One-time Registration Data which is non-editable. However, if you want to modify any of One-Time Registration details, click on 'Modify Registration' tab provided at the left hand top corner of your dashboard and make suitable corrections before proceeding further.
- 4. S No-14: Select 'Yes' if you belong to a caste which is not included in the Central List of OBCs but notified as OBC by the Government of NCT of Delhi.
- 5. S No-15: Select 'Yes' if you are a 'Departmental Candidate' of Delhi Police.
- 6. S No-16: Select 'Yes' if you are son/ daughter of the serving, deceased, retired police personnel/ Multi-Tasking Staff of Delhi Police.
- 7. S No-17: Select 'Yes' if you have represented your State at the National Level or the country at the international level in sports during the preceding three years from the closing date of receipt of online applications.
- 8. S No-17.1: Select the discipline of your sport.
- 9. S No-18: Give your preference for Examination Centers. You may choose examination Centers within the same Region. Choice for all the three Centers must be given in the order of preference.
- 10. S No-19: If you are serving in Armed Forces or are an ex-serviceman, fill up the required information. Wards of servicemen/ ex-servicemen are not treated as ex-servicemen and therefore they should select 'No'.
- 11. S No-20: Select 'Yes' if you are eligible for special quota as Ex-servicemen for Delhi Police (See para-3.1 of the Notice of Examination).
- 12. S No-21: If you are seeking age relaxation, select appropriate age-relaxation category.
- 13. S No-22: Select 'Yes', if you are a NCC Certificate Holder and provide the detail of NCC Certificate at S. No. 22.1.
- 14. S No-23: Indicate your highest educational qualification.
- 15. S No-24: Provide detail of qualifying educational qualification (i.e. 12<sup>th</sup>, 11<sup>th</sup> or 10<sup>th</sup> Class, as applicable).
- 16. S No-25 to 26 and information with regard to Photo and Signature will be filled up automatically from the One-time Registration Data.
- 17. Complete your declaration by clicking on "I agree" check box, fill up captcha code.
- 18. Preview and verify the information provided by you. If you want to modify any entry, click on 'Edit/ Modify' button and make requisite corrections before proceeding further. When you are satisfied that the information is correctly filled, preview and verify the information and submit the Application. You will not be able to make any correction in the online application after submission of the application.
- 19. Proceed to make fee payment if you are not exempted from payment of fee.
- 20. Fee can be paid online through BHIM UPI, Net Banking, by using Visa, Mastercard, Maestro, RuPay Credit or Debit cards or in cash at SBI Branches by generating SBI Challan. Refer Para-9 of the Notice of Examination for further information on the payment of fee.
- 21. When application is successfully submitted, it will be accepted '**Provisionally**'. Candidates should take printout of the application form for their own records. Printout of the 'Application Form' is normally not required to be submitted to the Commission at any stage. However, you may be required to provide printout of the online application form to address grievances related

to online application, if any.

## Annexure-IIA (1/4)

## **Screenshots of Online Application Form**

| Constable (Executive) Male and Female in Delhi Police Examination, 2020 |                                                           |  |  |  |  |  |  |  |
|-------------------------------------------------------------------------|-----------------------------------------------------------|--|--|--|--|--|--|--|
|                                                                         | Instructions                                              |  |  |  |  |  |  |  |
| PLEASE BE VER                                                           | PLEASE BE VERY CAREFUL WHILE FILLING THE APPLICATION FORM |  |  |  |  |  |  |  |
| 1. Candidate's Name: (As per the Matriculation Certificate)             | SAMPLE NAME                                               |  |  |  |  |  |  |  |
| 2. New / Changed Name:                                                  |                                                           |  |  |  |  |  |  |  |
| 3. Father's Name: (As per the Matriculation Certificate)                | SAMPLE FATHER NAME                                        |  |  |  |  |  |  |  |
| 4. Mother's Name: (As per the Matriculation Certificate)                | SAMPLE MOTHER NAME                                        |  |  |  |  |  |  |  |
| 5. Date of Birth (DD/MM/YYYY): (As per the Matriculation Certificate)   | 01/07/1996                                                |  |  |  |  |  |  |  |
| 6. Age as on 01/07/2020:                                                | 24.0                                                      |  |  |  |  |  |  |  |
| 7. Gender:                                                              | Male                                                      |  |  |  |  |  |  |  |
| 8. Category:                                                            | UR                                                        |  |  |  |  |  |  |  |
| 9. Nationality:                                                         | Citizen of India                                          |  |  |  |  |  |  |  |
| 10. Mark of Visible Identification:                                     | MOLE ON RIGHT CHEEK                                       |  |  |  |  |  |  |  |
| 11. Matriculation (10 <sup>th</sup> Class)<br>Examination Board:        | Central Board of Secondary Education (CBSE)               |  |  |  |  |  |  |  |
| 12. Matriculation (10 <sup>th</sup> Class) Roll No.:                    | 2389457600                                                |  |  |  |  |  |  |  |

| 13. Matriculation (10 <sup>th</sup> Class) Year of Passing:                                                                                                    | 2012       |           |   |            |      |               |   |
|----------------------------------------------------------------------------------------------------|------------|-----------|---|------------|------|---------------|---|
| 14. Do you belong to a castes not<br>included in Central List of OBCs but<br>notified as OBC by the Govt of NCT of<br>Delhi:                                                                              | ⊖Yes       | No        |   |            |      |               |   |
| 15. Whether Departmental Candidate of<br>Delhi Police:*<br>Please refer to the Notice of Examination, Para                                                                                                | <b>Yes</b> | No        |   |            |      |               |   |
| 16. Whether Son/ Daughter of serving,<br>retired or deceased personnel/ Multi-<br>Tasking Staff of Delhi Police:*                                                                                         | ⊖Yes       | No        |   |            |      |               |   |
| 17. Have you represented a State at the<br>National level or the Country at the<br>international level in sports during<br>preceding 3 years from the closing date<br>of receipt of online applications:* | ⊖Yes       | No        |   |            |      |               |   |
| 17.1. If Yes, Please select the Discipline<br>of your Sport:<br>Please see Para-5.1 of the Notice                                                                                                    | Sel        | lect Spor | t |            |      |               | ~ |
| 18. Preference of Examination Centre:*                                                                                                    | CR-A       | Agra(30(  | ~ | CR-Prayagr | aj 🗸 | CR-Bareilly(3 | ~ |
| 19. Whether Ex-Serviceman (ESM):*                                                                                                    | ⊖Yes       | s 💿 No    | 1 |            |      |               |   |
| 19.1. Date of Discharge from Armed<br>Forces (DD/MM/YYYY):                                                                                                    |            |           |   |            |      |               |   |
| 19.2. Have you already joined a civil<br>post by availing benefit of reservation for<br>Ex-Serviceman (ESM) :<br>Please refer to the Notice of Examination, Pa                                            |            | s 🔿 No    | D |            |      |               |   |
| 19.3. Date of Joining the Civil Post<br>(DD/MM/YYYY):                                                                                                    |            |           |   |            |      |               |   |
| 19.4. For Ex-Serviceman, Length of Service in Armed Forces (In Years):                                                                                                    |            |           |   |            |      |               |   |

#### Annexure-IIA (3/4)

| 20. Whether eligible for s<br>ESM for Delhi Police :              | pecial quota as    | ⊖Yes ⊖ No                  |                 |              |     |
|-------------------------------------------------------------------|--------------------|----------------------------|-----------------|--------------|-----|
| Please refer to the Notice of                                     | f Examination, Par | a-3.1                      |                 |              |     |
| 21. Whether seeking Age                                           | Relaxation:*       | ○ Yes ● No                 |                 |              |     |
| 21.1. If Yes, indicate code:<br>Please see Para-5.1 of the Notice |                    | Select Age Relaxation Code | -               | ~            |     |
| 22. Are you a National Ca<br>(NCC) Certificate holder?            |                    | ⊖Yes ●No                   |                 |              |     |
| 22.1. Type of Certificate:                                        | *                  | Please Select              |                 | ~            |     |
| Confirm Type of NCC (                                             | Certificate:       | Please Select              |                 | ~            |     |
| 23. Highest Qualification:                                        | *                  | Others (35)                |                 | ~            |     |
| 24. Details of Qualifying Educational Qualification:*             |                    | 12th                       |                 | ~            |     |
| Board/<br>University Roll No                                      |                    | Subjects                   | Year of Passing | Percentage C | GPA |
| Central Boa 🗸                                                     | 45678901234        | English Hindi              | 2014 🗸          | 78.9         |     |
|                                                                   |                    |                            |                 |              |     |
| 25. Postal Address:                                               |                    | SAMPLE Present ADDRESS     |                 |              |     |
| State:                                                            |                    | Delhi                      |                 |              |     |
| District:                                                         |                    | Central Delhi              |                 |              |     |
| Pin Code:                                                         |                    | 110003                     |                 |              |     |

#### Annexure-IIA (4/4)

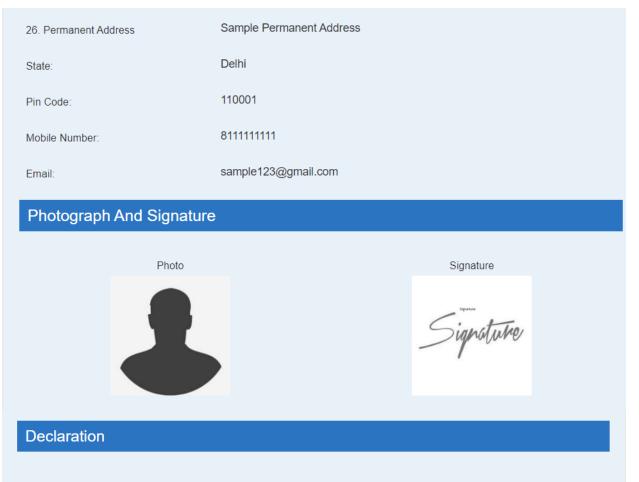

1. I have read the Notice of the Examination, and accept all the Terms & Conditions of the Notice of the Examination.

2. I hereby declare that all the statements made in this application are true, complete and correct to the best of my knowledge and belief. I understand that in the event of any information being found false or incorrect at any stage or not satisfying the eligibility criteria according to the Notice of Examination, my candidature/ appointment is liable to be cancelled/ terminated.

I Agree

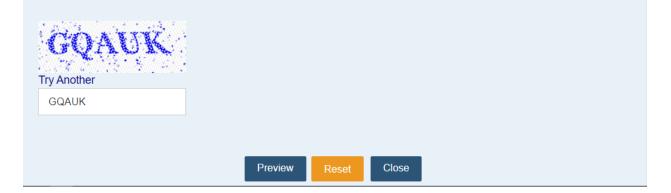